# **Instructions for Use**

# Bomb Preparation and Air Carriage History Report - MOD Form 706D(Bombs) EPW2/EPW3/PWIV Battery Change Record - MOD Form 706DA(Bombs)

# **MOD Form 706D(Bombs) - Bomb Preparation and Carriage History Report**

1. **General.** The MOD Form 706D(Bombs) provides an All Up Round (AUR) record of weapon identification details, settings, Air Carriage Hour (ACH) life and a record of final disposal of the weapon either linking the MOD Form 706D to a Release Report raised by the Aircrew, or a date when the weapon was deprepared.

2. **Insertion and Removal.** MOD Forms 706D(Bombs) are to be inserted and removed from the MOD Form 700C as an uncontrolled Form detailed in MOD Form 799/1.

3. **Location of MOD Form 706D(Bombs) at Flying Unit.** Whenever the weapon is not loaded to an Aircraft, the MOD Form 706D(Bombs) is to remain in the control of the Weapons Trade Manager (TM). When the weapon is loaded to a Typhoon or JSF, the form is to be retained in a separate folder, held by the Squadron Weapons TM.

4. **Weapon Preparation.** When a weapon is first assembled, the Weapon Preparation Team is to raise a new MOD Form 706D(Bombs) and complete **Part A** and **Part C.**

#### **Compilation - MOD Form 706D(Bombs)**

5. **Part A.** The Weapon Preparation Team/Final Co-ord are to compile as follows:

a. **Unit Monogram & Local AUR Serial Number.** Enter the Unit Monogram and a unique local AUR serial number from the units Explosive Storage Area (ESA) master list.

b. **Date Prepared.** Enter the date that the weapon components were removed from their environmental protective containers.

c. **Live/Inert.** Delete whichever is inappropriate to the build standard of the weapon.

d. **Sheet Number.** Enter **'ONE'** (Should all lines in **Part B** or **Part C** be completed a subsequent MOD Form 706D should be raised with the appropriate Continuation Sheet box crossed on Sheet One - see **Paragraph 10**).

e. **Freefall Weapon Type.** Circle the appropriate entry or enter the details in the spare box.

f. **Wpn Details.** Enter details at all component lines that are applicable to the weapon build standard completing 'Asset Type/Mark', 'Maker', 'Date and LOT Details' and 'Maker's Serial/Kit Number' fields. The 'Sorties Flown at Wpn Prep' and 'ACH at Wpn Prep' columns are to be completed using data from the component's RAF Form 6580 and/or LITS/NAWDAS.

g. **Sorties Flown.** This figure is derived form the weapon component with the highest number of sorties.

h. **AUR ACH Life Remaining.** This figure is derived from the weapon component with the lowest remaining ACH life, as identified in the Joint Services Munitions Constraints Register.

i. **PRF Code at Wpn Prep.** Enter the Long Last Pulse Logic (LLPL), Short Last Pulse Logic (SLPL), Wide Pulse (WP), No Wide Pulse (NWP) and Pulse Repetition Frequency (PRF) code that was tested during preparation - see **Table 1**. Leave blank for non guidance stores.

j. **Fuze Setting at Wpn Prep.** As applicable, enter fuze settings programmed during preparation.

k. **Part C.** Certificate of Work complete.

**Note:** Date, Sorties Flown and ACH at weapon Release/De-prep are to be populated by the Final Co-ordinator by transferring final entry data from **Part B** Weapon Usage.

6. **Delivery to Flying Unit.** When the weapon is delivered to the flying unit, the MOD Form 706D(Bombs) is to be handed to the Weapons TM for subsequent compilation by the Weapon Load Team.

7. **Part B.** The Weapon Load Team are to compile as follows:

a. **Activity.** Enter **'L'** (Load), **'F'** (Flown), **'U'** (Unload), **'S'** (Setting change) or **'CF'** (Carried Forward) as applicable.

b. **Activity TDG.** Enter Time Date Group of Activity.

c. **AC Type.** Enter the appropriate platform type code as taken from **Table 2**.

d. **AC Ser No.** Enter the host platform serial number.

e. **Pylon Stn.** Enter the loaded station identifier.

f. **Hrs Flown.** Enter hours flown from the platform MOD Form 725 or platform specific LIS. Box is to be struck through on load or unload as applicable.

g. **Cumulative ACHs.** Carry forward any hours flown from the last line in **Part B** of the previous sheet. Enter subsequent hours by adding the 'Hrs Flown' figure, as applicable, to the cumulative figure from the row above.

h. **Cumulative Sorties.** Enter any initial sorties flown from **Part A** AUR Sorties Flown. The 'Cumulative Sorties' box is to be completed by adding the number of Full Stop landings recorded on the platform MOD Form 725 or the relevant LIS system to the cumulative figure from the row above.

i. **Crypto GPS Load.** Enter, as applicable, **'R'** (Red Keys loaded), **'B'** (Black Keys loaded), **'N'** (No Keys loaded). Leave blank for non-guided stores.

j. **No. 960 Fuze Setting.** Enter, as applicable, No. 960 fuze settings. Leave blank for non-related stores.

k. **PRF Code.** Enter the Long Last Pulse Logic (LLPL), Short Last Pulse Logic (SLPL), Wide Pulse (WP), No Wide Pulse (NWP) and Pulse Repetition Frequency (PRF) manually set on the guidance section - see **Table 1**. Leave blank for non-guided stores.

l. **MS.** Enter the Mission Select Code comprising of the Mode and Weapon Ident codes manually set on the guidance section - see **Table 3.**

m. **Roll Angle.** Enter the Roll Angle switches one and two relevant for the platform type - see **Table 3.**

n. **Tradesperson Detail.** The tradesperson entering the data is to sign (see MAM-P, Chapter 2.4) and complete printed name in capitals.

o. **Part C.** Certificate of Work complete for activity codes **"L"**, **"U"** and **"S"**.

8. **Setting Change. "S"** is to be entered in the 'Activity' column as detailed in **Paragraph 6 a** and the remaining Aircraft details completed where appropriate. The 'Hrs Flown' box is to be struck through. The Cumulative 'ACHs' and 'Sorties' boxes are to be copied from the row above. The fuze and/or guidance unit setting details are to be completed.

9. **Part C.** The Weapon Preparation and Weapon Load Team (as appropriate) are to compile as follows:

a. **Work Detail & References.** Enter the full details of the work to be done. Include all the references as applicable (eg AP detail, EI references etc).

- b. **Date.** Enter the date that Work Detail & References was populated.
- c. **Detail of Work Carried Out.** Enter a brief summary of work carried out.

d. **Tradesperson 1 & Tradesperson 2.** Tradesperson (1st signature) is to sign (see MAM-P, Chapter 2.4) and complete the 'Printed Name', 'Time', 'Date','Trade Code' (see **Table 4**) and 'Working Hours' boxes as appropriate. If only one tradesperson undertook the task the 'Tradesperson 2' box is to be ruled out.

e. **Supervisor.** The Supervisor (2nd signature) is to sign (see MAM-P, Chapter 2.4) and complete the 'Printed Name', 'Time' and 'Date' 'Trade Code' (see **Table 4**) and Working Hours' as appropriate.

f. **Co-ordinator.** The Co-ordinator (3rd signature) is to sign (see MAM-P, Chapter 2.4) and complete the 'Printed Name', 'Time' and 'Date' boxes.

g. **Management Aid.** Available for use as required by local management.

h. **Final Co-ordination.** The Co-ordinator is to strike through any unused work lines in **Part C**, finalise **Part A** by recording Date, Sorties Flown and ACH at weapon Release/De-prep and transfer this data to the parent asset F6580/LITS/NAWDAS records as appropriate. The Co-ordinator is also to ensure that copies of **Part A** and **Part B** of the MOD Form 706D, inclusive of Continuation Sheets, are despatched to the AWC and IGMR FFW Team and, where required by local management, totalize and enter the working hours for each Trade Code recorded in work lines. The Co-ordinator is to sign as detailed in **Paragraph 9 f** above.

10. **Continuation Sheet(s).** In the event that all of the lines in **Parts B** or **C** are completed, a new continuation MOD Form 706D(Bombs) is to be raised. The 'Local All Up Round Serial Number', 'Live/Inert' and 'Weapon Type' detail in **Part A** is to be transferred from the previous sheet. The 'Sheet Number' box in **Part A** is to be completed with the next consecutive number and the appropriate numbered Continuation Sheet box crossed (x) on Sheet one. The 'Wpn Details' boxes in **Part A** are to be struck through. The 'Sorties Flown' and 'AUR ACH Life Remaining' data are to be carried forward from **Part A** of the previous sheet. Carry forward the details from the last entry in **Part B** of the previous sheet to **Part B** of the new sheet, ensuring the cumulative ACHs and sorties values are retained. The new sheet is to be stapled to the existing sheet(s) and all sheets retained together at all times.

11. **Weapon Release.** The flying unit is responsible for advising the ESA of the bomb's release so that the ESA's Local All Round Up Serial Number Master List can be updated. During the post-flight debrief, weapon detail including the Unit Monogram Local AUR Serial Number and release station are to be passed in writing to the releasing Aircrew to enable compilation of the mandatory Bomb Release Report(s). The flying unit is to return the MOD Form 706D(Bombs) and any continuation sheets to the ESA for final co-ordination.

12. **Transfer of Weapon/Return to ESA.** Whenever the weapon is transferred to another flying unit or returned to the ESA, the MOD Form 706D(Bombs) is to accompany the weapon. The dispatching flying unit Weapons TM is responsible

# **MOD Form 799(Bombs)**

(Revised Oct 23) Sheet 2 of 2

for ensuring that **Parts B** and **C** are up to date. Any additional copies of the Form should be annotated with **'COPY'** and the date it was made in red ink at the top of the form.

13. **Weapon De-preparation.** When a weapon is disassembled, the Weapon Preparation Team is to complete detail in **Part C.**

14. **Report Distribution.** All sheets of completed reports **Part A** and **B** are to be forwarded to the following within 7 days from the date of expenditure or deprep:

a. **IGMR PT, Free Fall Weapons Team.** (MOD Abbey Wood) FAO - DES Wpns-IGMR-Air1e.

MOD Net alias DES Wpns-IGMR-Air1e.

b. **Air Warfare Centre.** (RAF Waddington) FAO - AWC 92 Sqn SO2 ATTK Wpns.

MOD Net alias AWC-92Sqn SO2 ATTK Wpns.

#### **Table 1 - PRF Code Pre-Fix Letter**

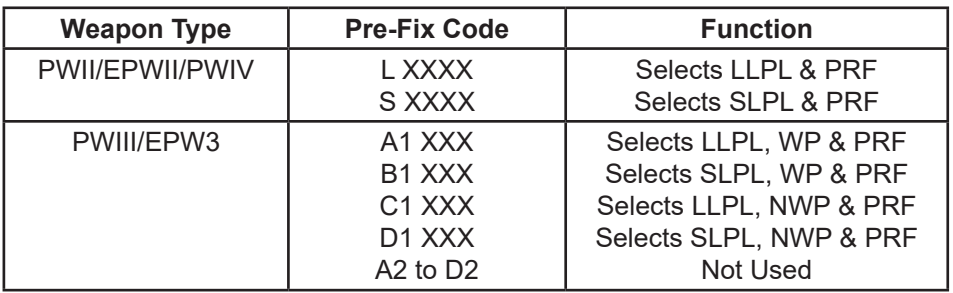

#### **Table 2 - Aircraft Type Codes**

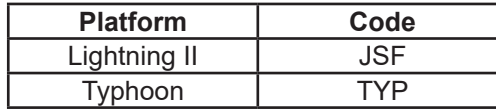

#### **Table 3 - PWIII & EPW3 Mission & Roll Angle Codes**

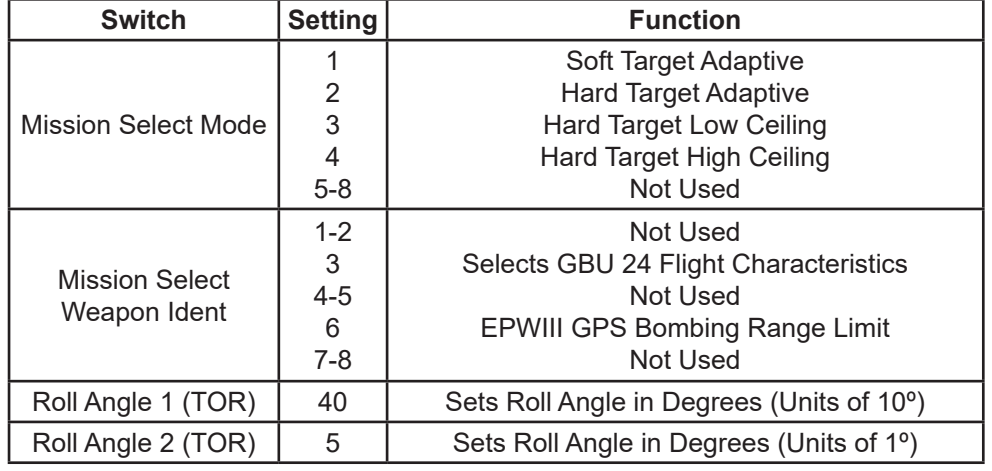

#### **Table 4 - Trade Codes** (These codes have been taken from JAP 100C-02 Chapter 17.14)

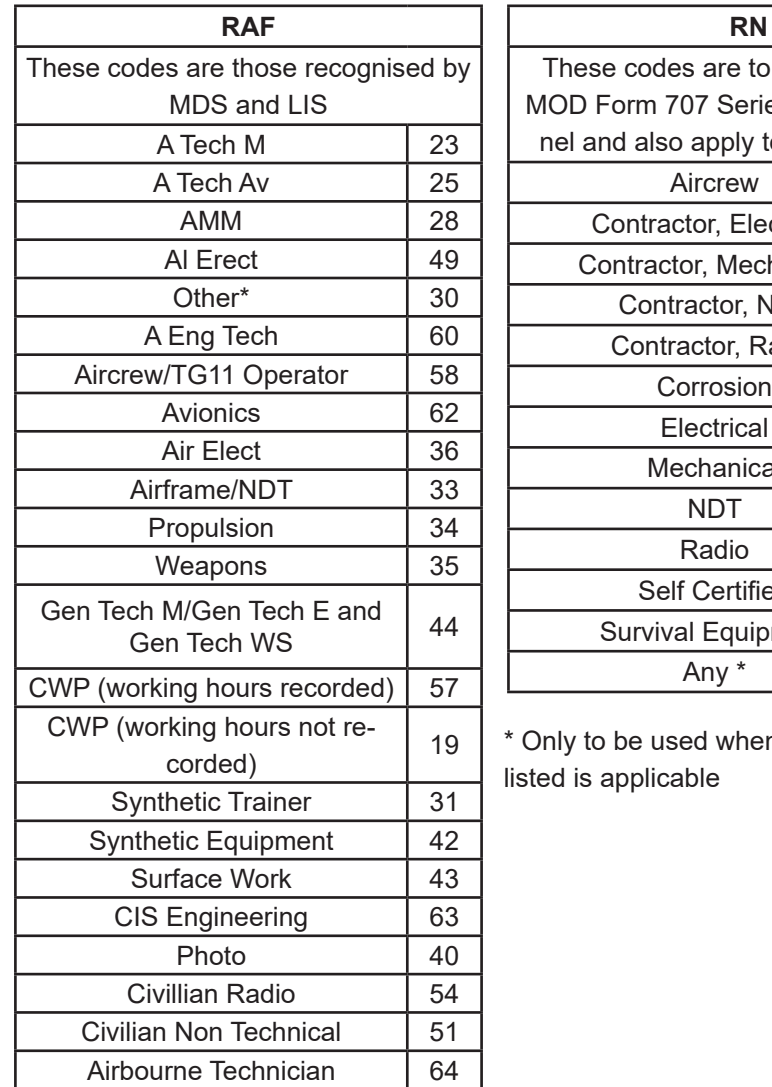

Stat/Data Analyst 165 Travel 21

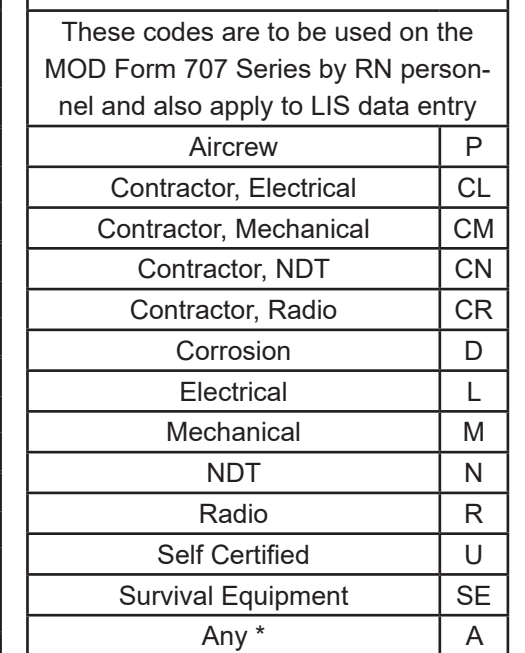

when no other code

# **MOD Form 706DA(Bombs) - EPW2/EPW3/PWIV Battery Change Record**

15. **General.** MOD Form 706DA(Bombs) is used as a continuation sheet for MOD Form 706D(Bombs) and provides a method of recording the fitting and forecasting of the replacement 'Keep Alive' battery fitted to Enhanced Paveway All Up Rounds (AUR). It is to be raised by the squadron at AUR fitment and is to remain with the MOD Form 706D until weapon de-preparation at which point it can be destroyed.

16. **Insertion and Removal.** MOD Forms 706DA(Bombs) are to be inserted and removed from the MOD Form 700C as an uncontrolled form iaw MOD Form 799/1.

17. **Location of MOD Form 706DA(Bombs) at Flying Unit.** Whenever the weapon is not loaded to an Aircraft, the MOD Form 706DA(Bombs) is to remain with its parent MOD Form 706D(Bombs) iaw **Paragraph 3.**

18. **Compilation.** The Weapon Load Team are to compile as follows:

a. **Unit Monogram & Local AUR Serial Number.** Enter the Unit Monogram and a unique local AUR serial number from the associated MOD Form 706D(Bombs).

b. **Sheet Number.** Enter the next available continuation Sheet No. from the associated MOD Form 706D(Bombs).

c. **Freefall Weapon Type.** Circle the appropriate entry for weapon type.

#### d. **Battery Change History Table.**

(1) Record initial fit (Completing the Battery Initial Fit column/Name/ Signature blocks).

(2) Forecast the next battery replacement due (Completing the Battery due replacement column). Battery lifting information is to be taken from the appropriate Platform Loading/Off Loading Schedules.

(3) On final battery removal, write battery removed across the first two columns.